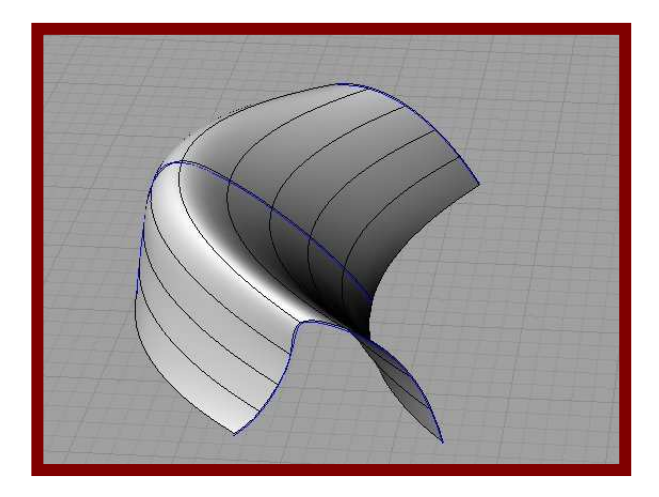

# **Plochy po**č**íta**č**ové grafiky**

Plochy vzniklé:

rotací(Revolve), šroubovým pohybem (Screw), vytažením (Extrude), šablonování křivky po trase (Sweep), potažením (Loft)

### Rotační plochy (Revolve, Lathe)

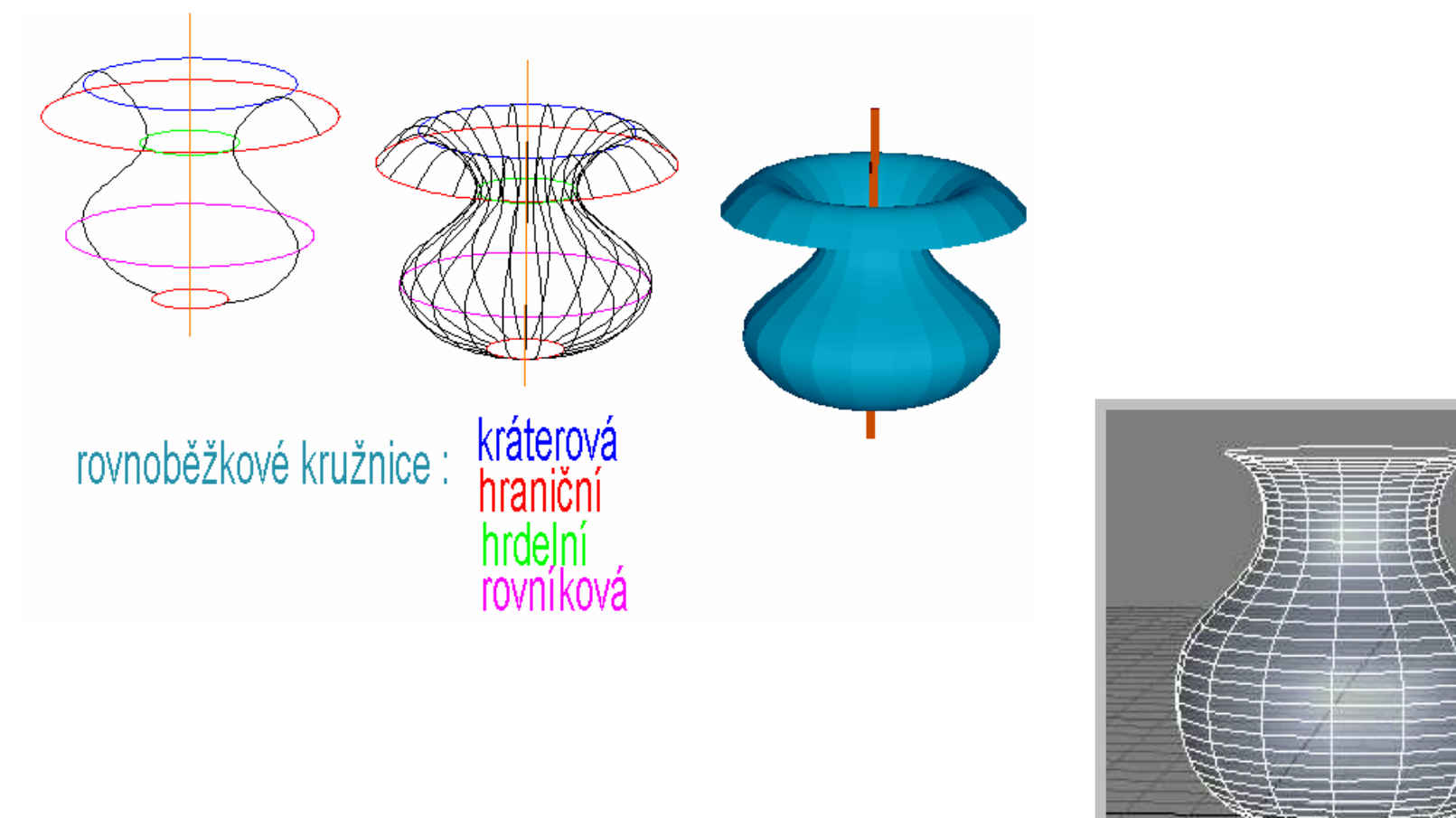

### **Parametrické vyjád**ř**ení rota**č**ní <sup>p</sup>lochy**

- $\bullet$  Plocha vznikne rotací tvořící křivky *k* kolem osy. Nech<sup>ť</sup> je osou rotace souřadnicová osa *z*, tvořící křivkou je meridián *k* v souřadnicovérovině (*x,z*). Křivka je dána parametricky:  $k(t) = [x(t), 0, z(t)]$
- $\bullet$ Parametrické vyjádření rotační plochy P(*<sup>t</sup>*,<sup>α</sup>):

 $P(t, \alpha) = [x(t) \cdot \cos \alpha, x(t) \cdot \sin \alpha, z(t)]$ 

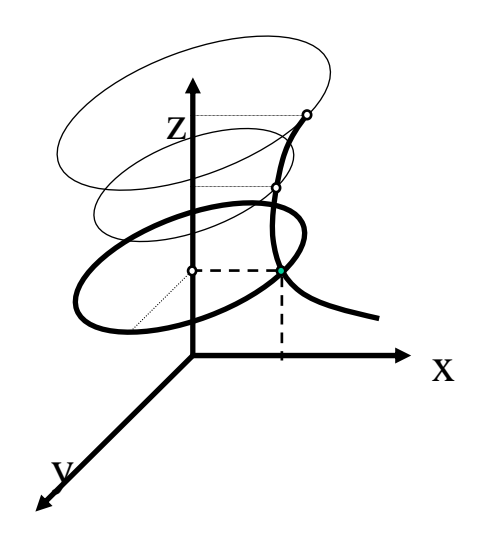

### **Parametrické vyjád**ř**ení rota**č**ní <sup>p</sup>lochy**

 $\bullet$ Křivka je dána parametricky:

 $k(t) = [x(t), y(t), z(t)]$ 

 $\bullet$ Parametrické vyjádření rotační plochy P(*<sup>t</sup>*,<sup>α</sup>):

$$
P(t, \alpha) = \left[ \sqrt{x^2(t) + y^2(t)} \cdot \cos \alpha, \sqrt{x^2(t) + y^2(t)} \cdot \sin \alpha, z(t) \right]
$$

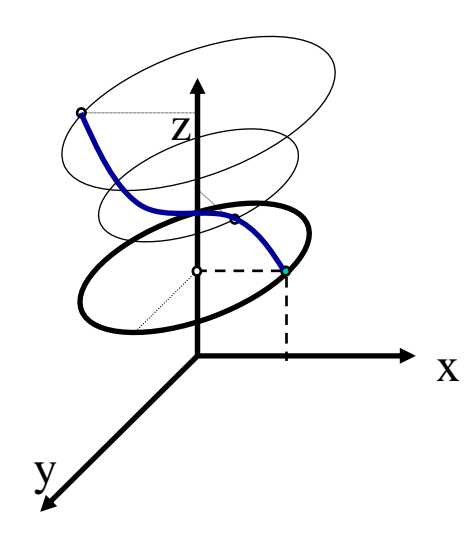

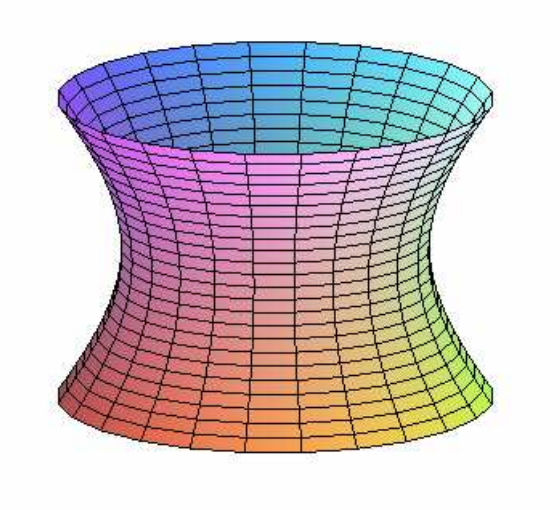

#### **Parametrické vyjád**ř**ení rota**č**ní <sup>p</sup>lochy maticí rotace**

 $\bullet$ Křivka je dána parametricky:

 $k(t) = [x(t), y(t), z(t)]$ 

 $\bullet$  Parametrické vyjádření rotační plochy P(*<sup>t</sup>*,<sup>α</sup>) vzniklé rotací plochy kolem souřadnicové osy *z*.

$$
P(t, \alpha) = R \cdot k(t)
$$
  

$$
R := \begin{bmatrix} \cos(t) & \sin(t) & 0 \\ -\sin(t) & \cos(t) & 0 \\ 0 & 0 & 1 \end{bmatrix}
$$

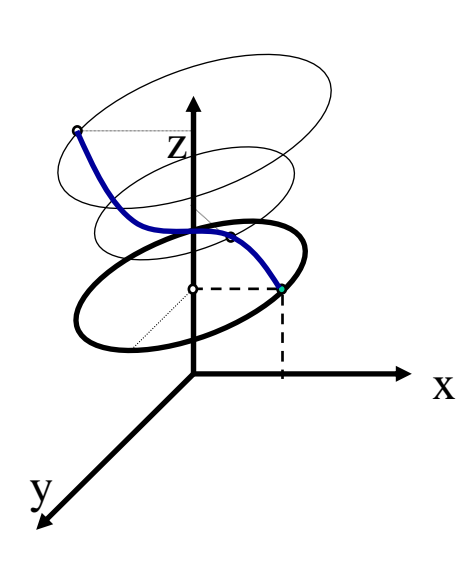

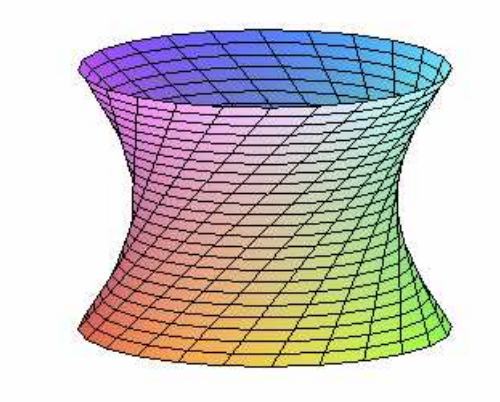

### **Parametrické vyjád**ř**ení šroubové <sup>p</sup>lochy**

 $\bullet$  Plocha vznikne šroubovým pohybem tvořící křivky *k,* osou šroubového pohybu nechť je souřadnicová osa *z*, tvořící <sup>k</sup>řivkou je meridián *m* v souřadnicové rovin<sup>ě</sup> (*x,z*).

 $m(t) = [x(t), 0, z(t)]$ 

• Parametrické vyjádření šroubové plochy:

$$
x = x(t) \cdot \cos \alpha
$$
  

$$
y = x(t) \cdot \sin \alpha
$$
  

$$
z = z(t) + v_0 t, t, \alpha \in R
$$

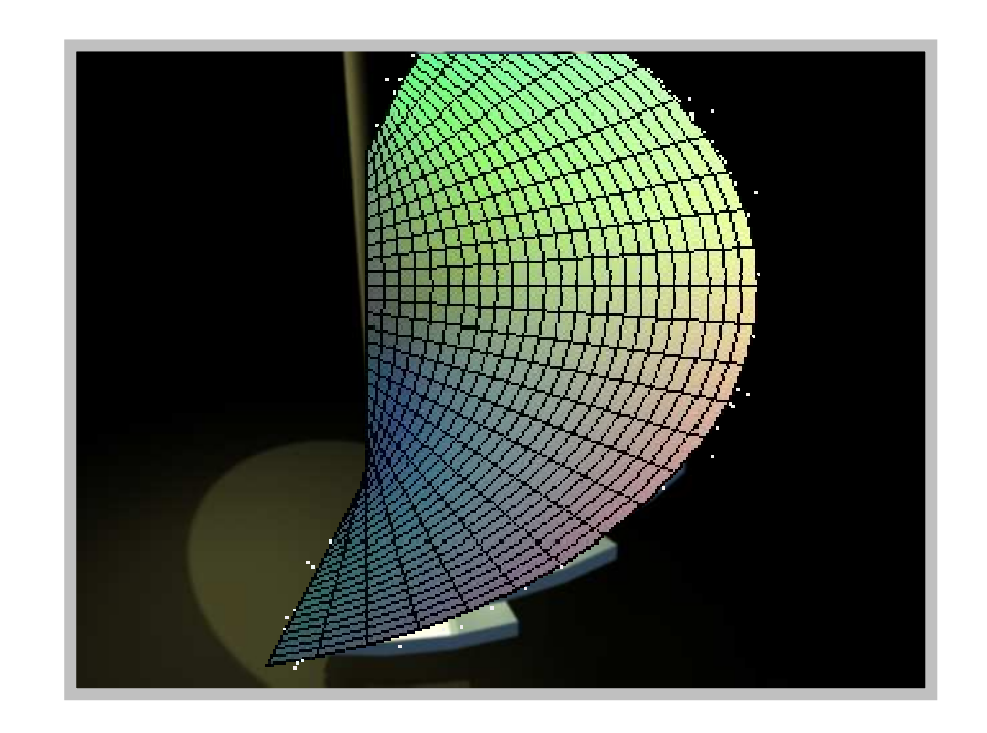

#### **Vytvo**ř**ení <sup>p</sup>lochy vytažením - Extrude**

**1.** Profil – křivka daná parametrickykolmá válcová plocha $K(t) = [x(t), y(t), 0]$  $P(t, v) = [x(t), y(t), v]$ 

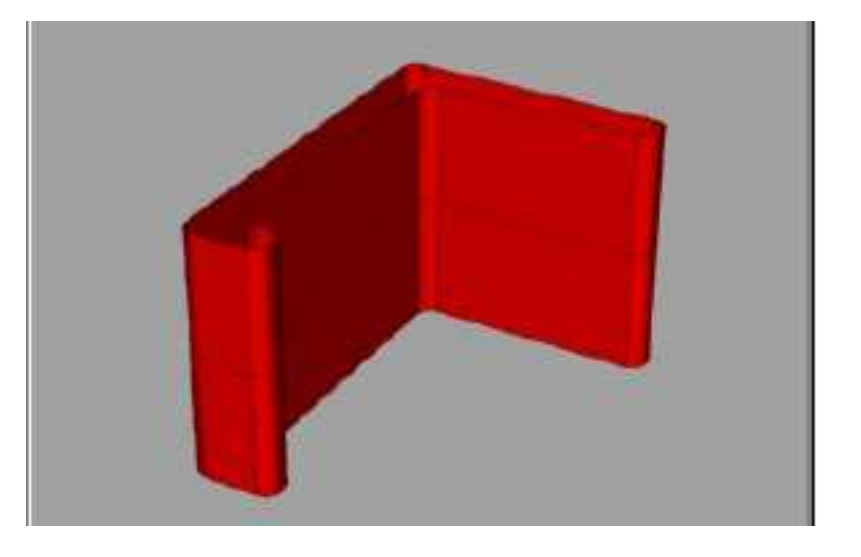

2. Plocha je dána prostorovou křivkou *K*(*t*) a směrovým vektorem površek *u* obecné válcové plochy

 $P(t, v) = K(t) + v \cdot \vec{u}$ 

#### **Vytažení se zm**ě**nou velikosti profilu**

• Nechť je v lokálním souřadnicovém systému dána tvořící <sup>k</sup>řivka (profil)  $K(t) = [x(t), y(t), 0]$  Plocha vznikne vytažením v kolmém směru a současným zvětšováním (zmenšováním) kružnice. Zvětšení je přímo úměrné vytažení s koeficient úměrnosti *<sup>m</sup>*.

$$
P(t,v) = \left[ mv \cdot x(t), mv \cdot y(t), v \right]; v \in \langle 1, h \rangle, t \in \langle 0, 2\pi \rangle
$$

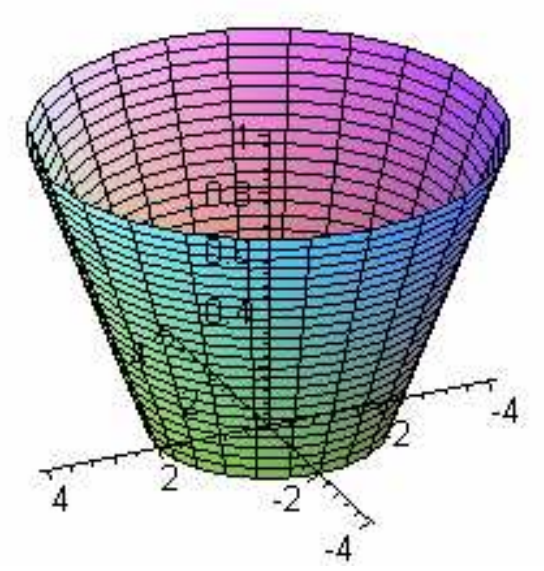

#### **Šablonování <sup>k</sup>**ř**ivky po trase – SweepTransla**č**ní plocha**

- •Profil  $k_1(u)$
- •Trasa  $k_2(v)$

$$
P(u, v) = k_1(u) + k_2(v)
$$

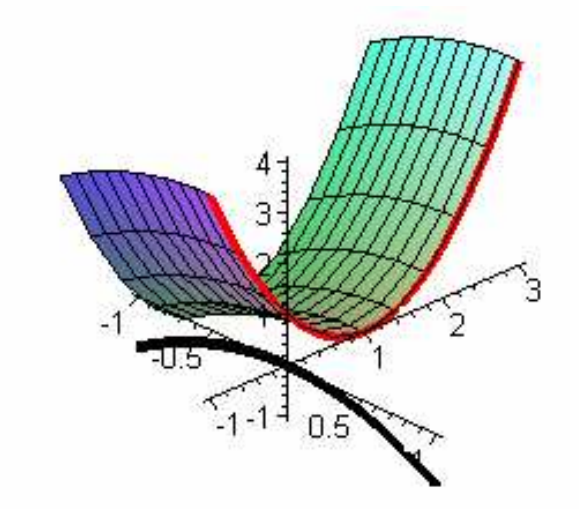

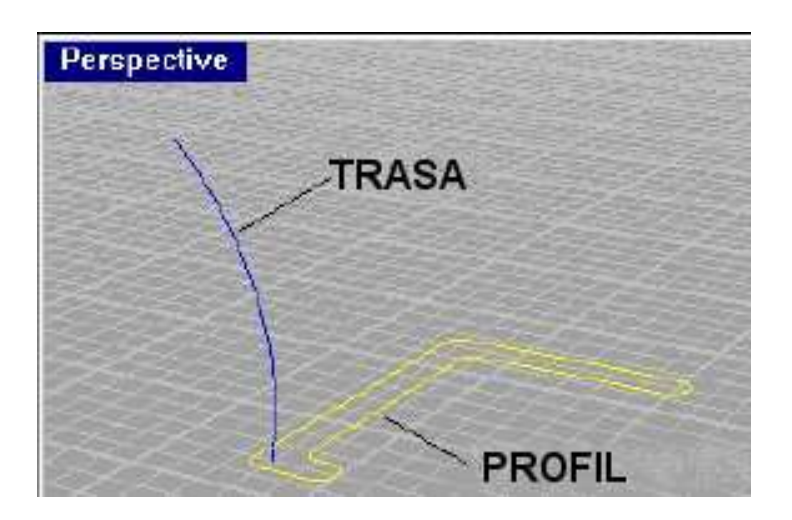

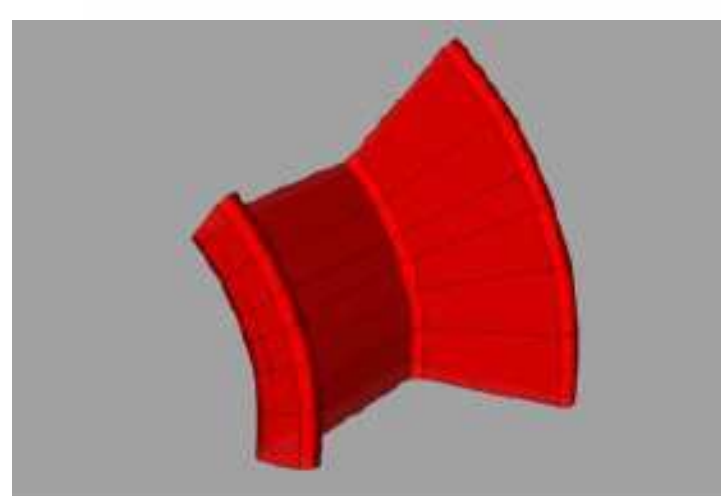

#### **Šablonování <sup>k</sup>**ř**ivky po trase – SweepTransla**č**ní plocha**

- • Profil  $k_1(u) = [x(u), y(u), 0]$
- •Trasa  $k_2(v)$

Frenetův trojhran trasovací křivky  $\vec{t}$ ,  $\vec{n}, \vec{b}$ , ,

 $\text{Matice } \text{natočení } G(v) = (\overline{b}(v), \overline{n}(v), \overline{t}(v))$  $\vec{e}_3 \rightarrow \vec{t}$  $\vec{e}_2 \rightarrow \vec{n}$ 1 $\vec{e}_1 \rightarrow \vec{b}$ atice natočení  $G(v) = (\overline{b}(v), \overline{n}(v), \overline{t})$ <br>  $\rightarrow \overline{t}$ <br>  $\rightarrow \overline{n}$ <br>  $\rightarrow \overline{b}$ 

 $P(u, v) = G(v) \cdot k_1(u) + k_2(v)$ 

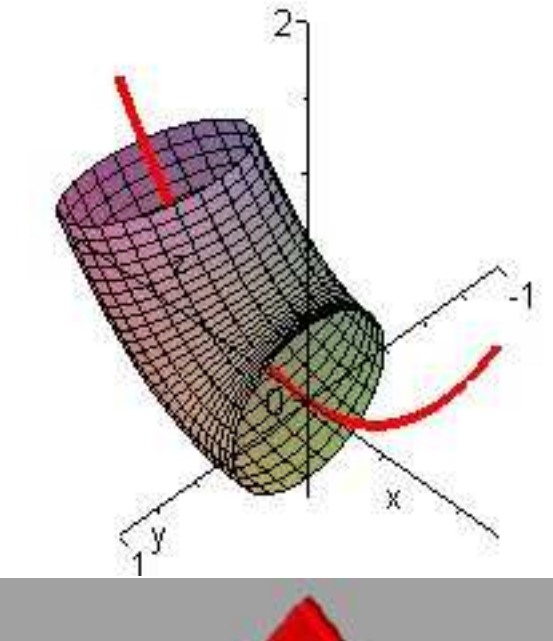

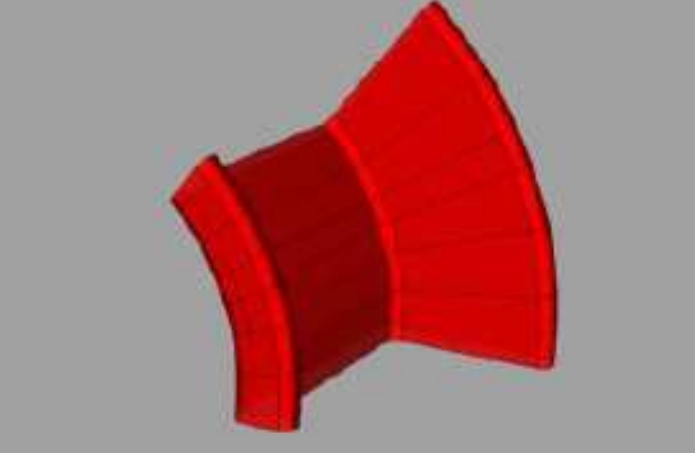

#### Vytvoření plochy potažením - Loft

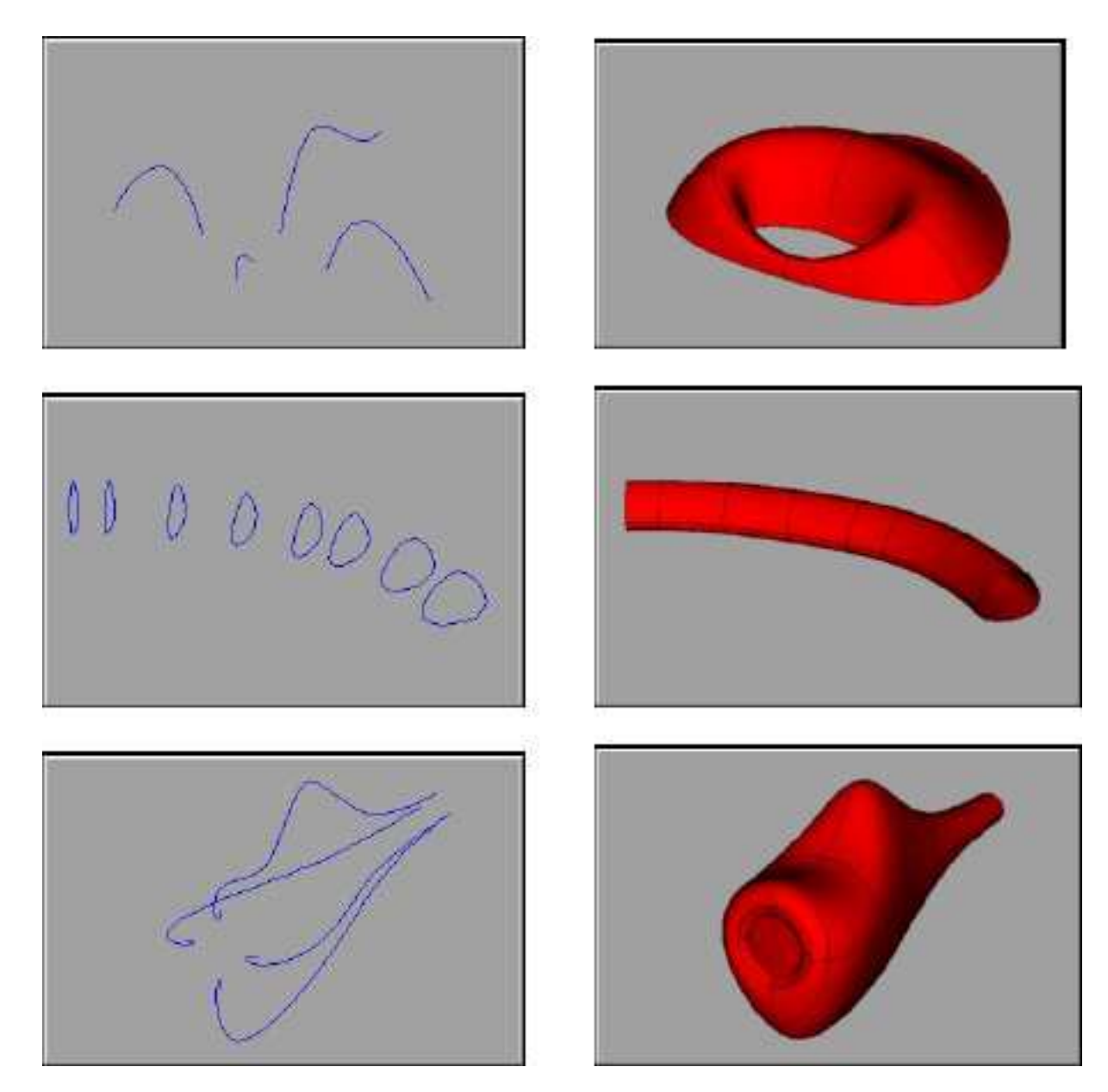

## **Vytvo**ř**ení <sup>p</sup>lochy potažením – <sup>P</sup>**ř**ímkové <sup>p</sup>lochyLineární <sup>p</sup>lát**

 $X (u, v) = (1 - u) \cdot a0(v) + u \cdot a1(v)$ 

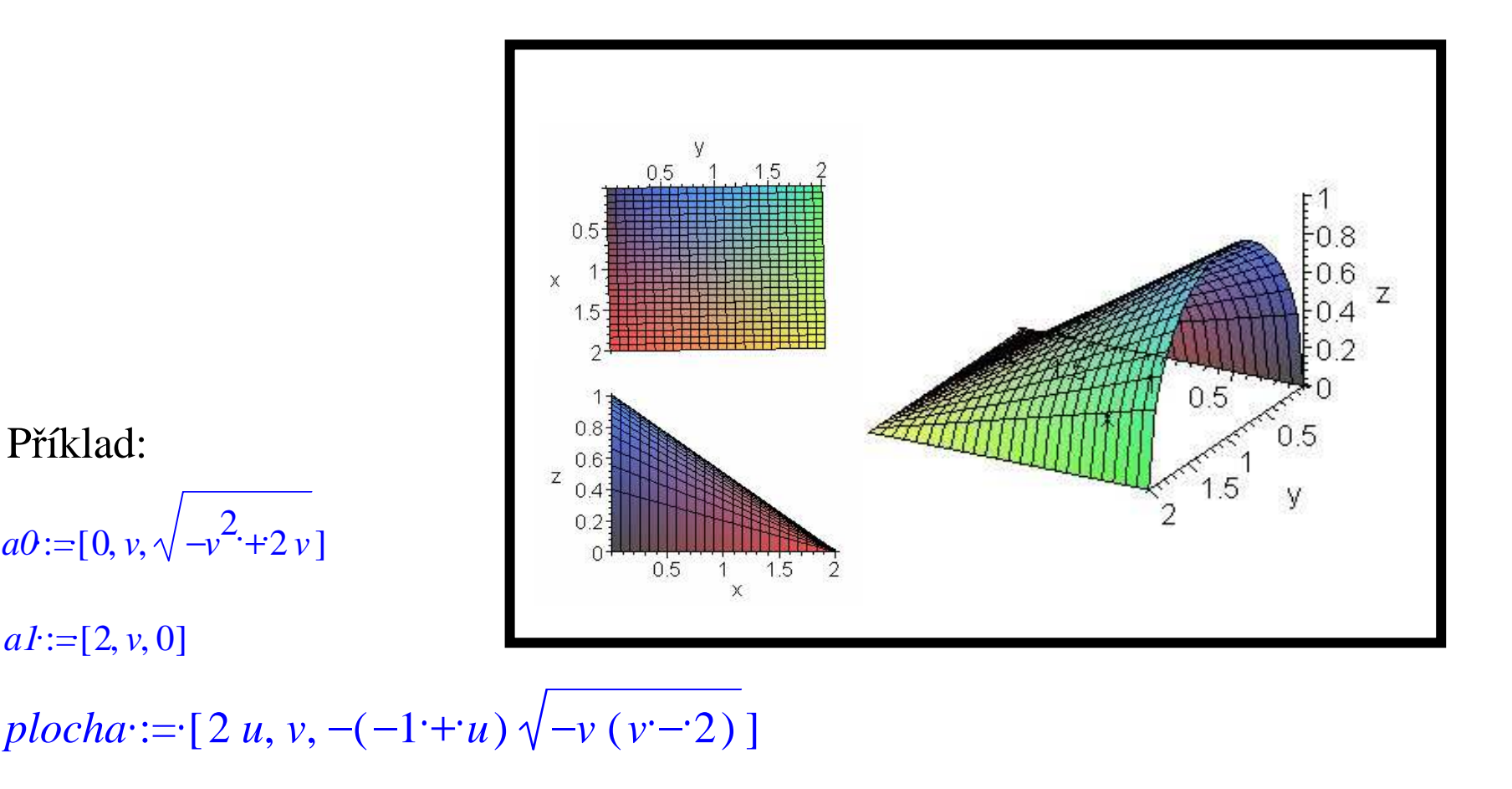

#### **Vytvo**ř**ení <sup>p</sup>lochy potažením – <sup>P</sup>**ř**ímkové <sup>p</sup>lochyLineární <sup>p</sup>lát**

$$
X(u,v) = (1-u) \cdot a0(v) + u \cdot a1(v)
$$

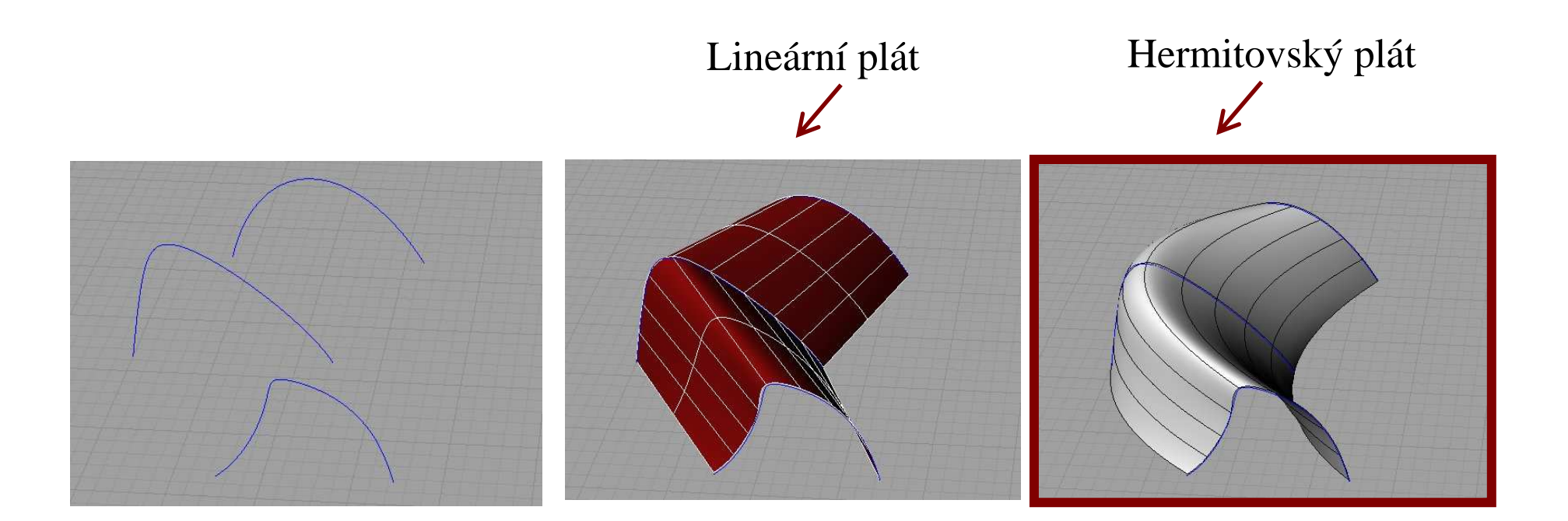

### **P**ř**í**č**né te**č**né vektory**

 $\bullet$ Směrové vektory tečen *v-* <sup>k</sup>řivky sestrojené podél okrajové *<sup>u</sup>*-křivky.

$$
P_0(v) = \frac{\partial P(u,v)}{\partial u}(u=0,v); P_1(v) = \frac{\partial P(u,v)}{\partial u}(u=1,v);
$$

Směrové vektory tečen *v-* <sup>k</sup>řivky sestrojené podél okrajové *<sup>u</sup>*-křivky

$$
P_0(u) = \frac{\partial P(u,v)}{\partial v}(u,v=0); P_1(u) = \frac{\partial P(u,v)}{\partial v}(u,v=1);
$$

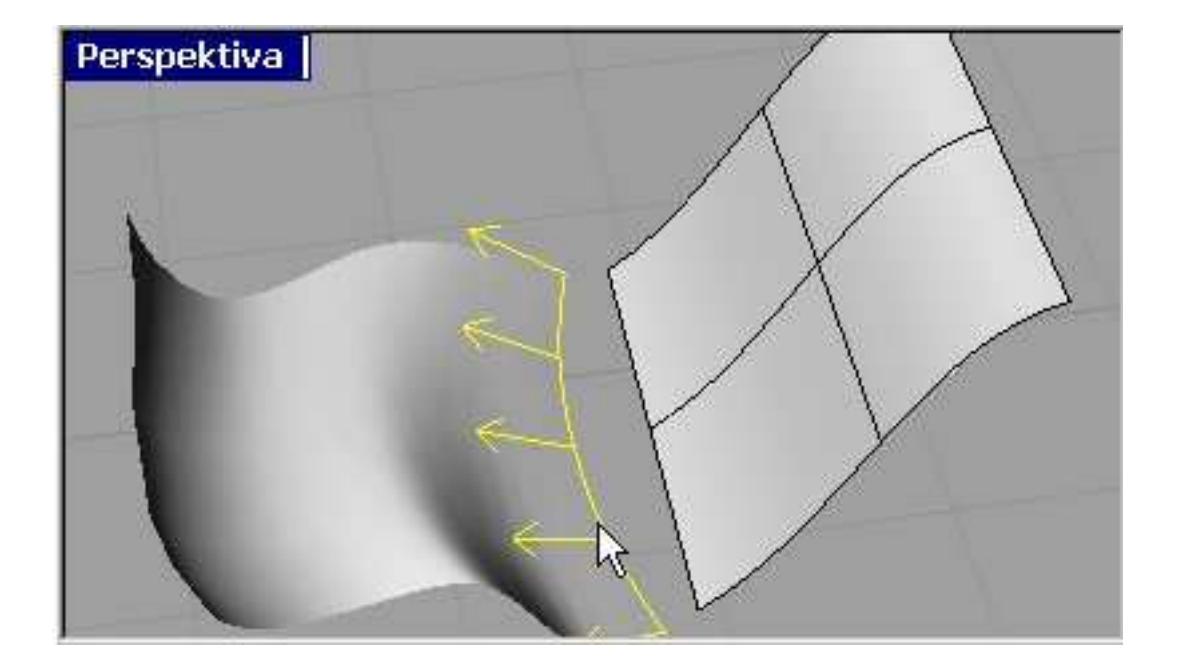

### **Vytvo**ř**ení <sup>p</sup>lochy potažením Hermitovský <sup>p</sup>lát**

 $X(t, v) = F0(t) \cdot a0(v) + F1(t) \cdot a1(v) + \tilde{F}0(t) \cdot P_0(v) + \tilde{F}1(t) \cdot P_1(v)$ 

 $F0 = 2t^3 - 3t^2 + 1$  $F1 = -2t^3 + 3t^2$  $3^3 - 2t^2$  $3 - t^2$  $\tilde{F}0 = t^3 - 2t^2 + t$  $\tilde{F}1 = t^3 - t^2$  $\tilde{F}0 = t^3 - 2t^2 + t$ ~

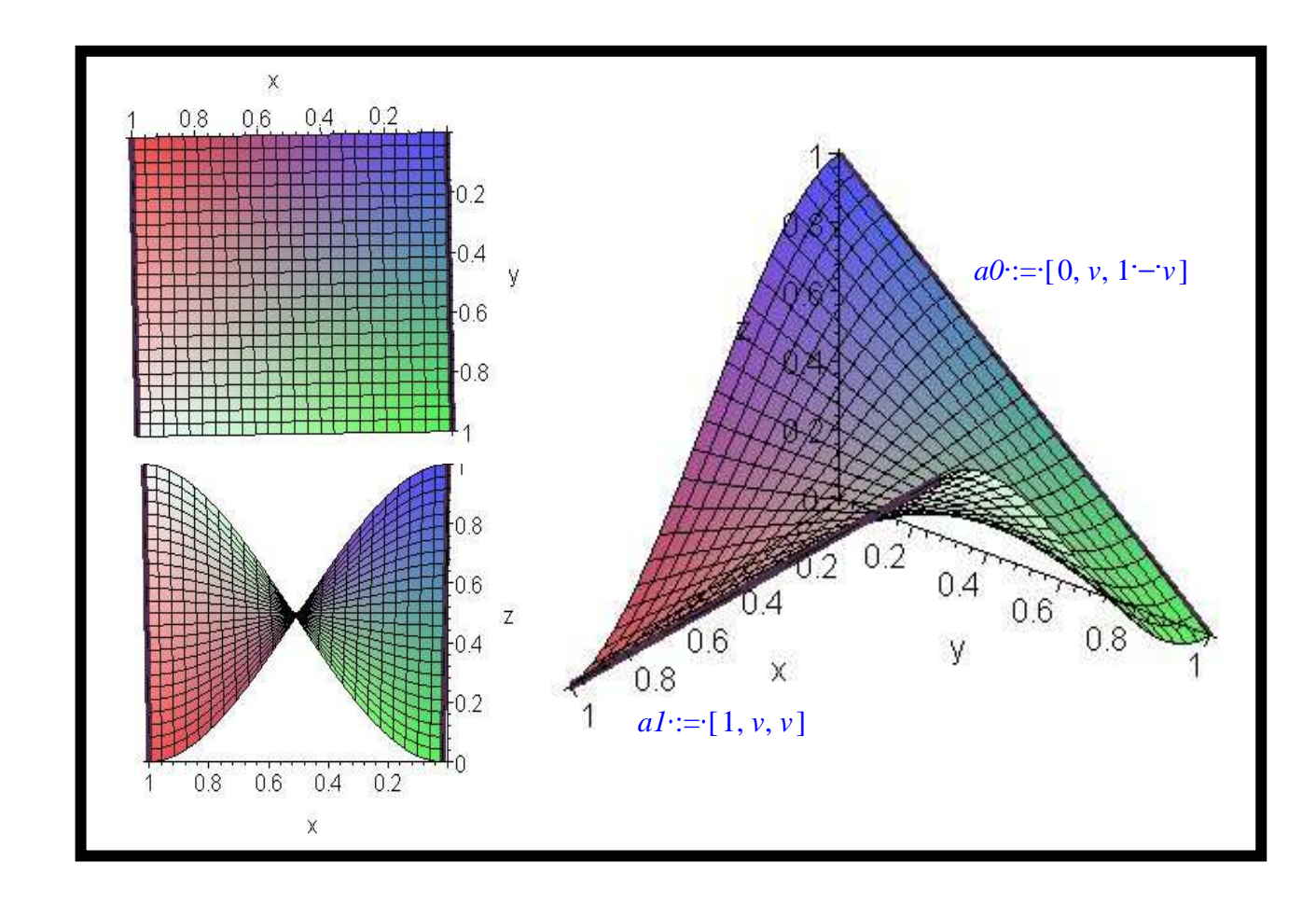

#### **Plynulý p**ř**echod mezi plochami - Blend**

 $\bullet$  Plocha spojující dva dané pláty je určena okrajovými křivkami a příčnými tečnými vektory-Hermitovský plát

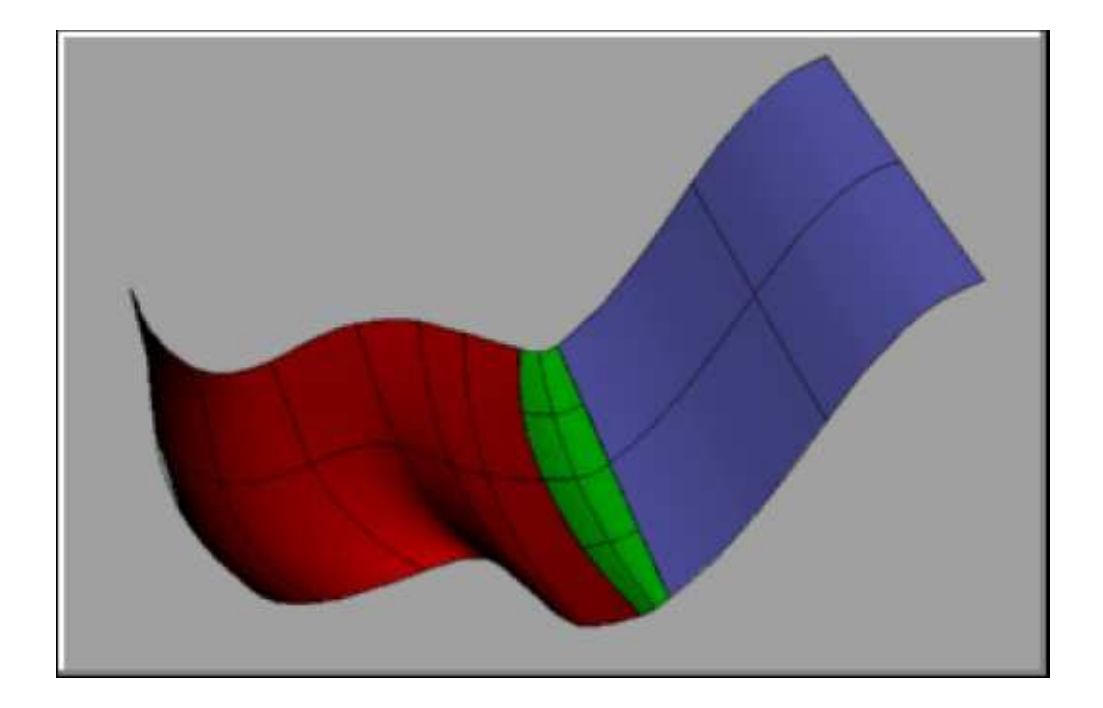

### **Šablonování <sup>k</sup>**ř**ivky po dvou trasách(Sweep 2 rails)**

Plocha je dána 4 hraničními křivkami

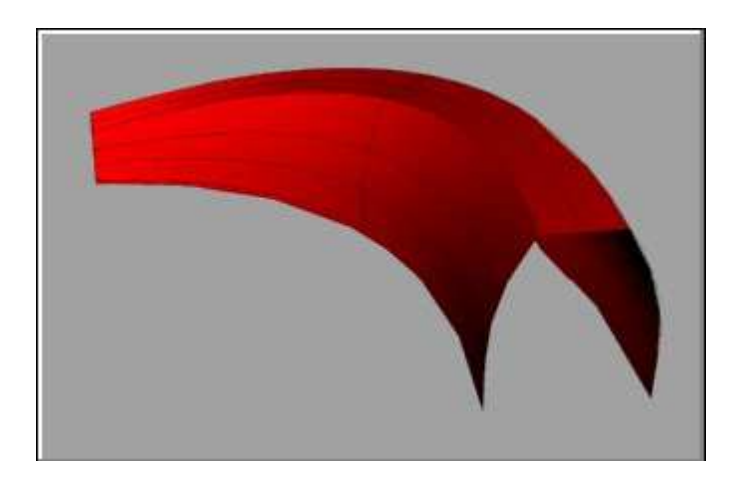

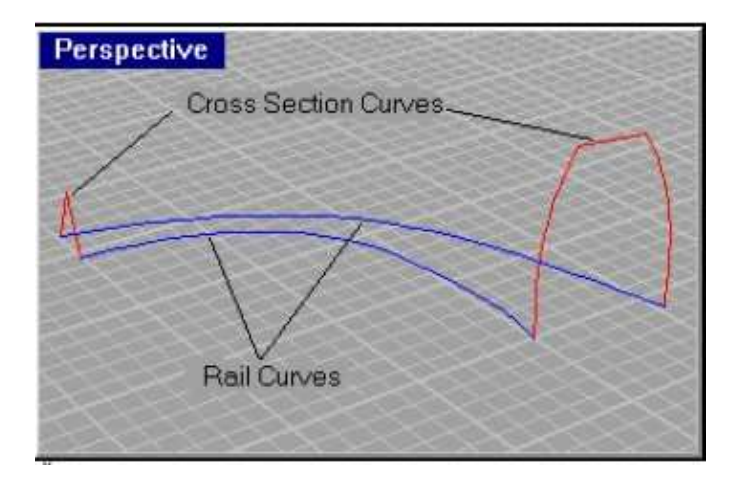

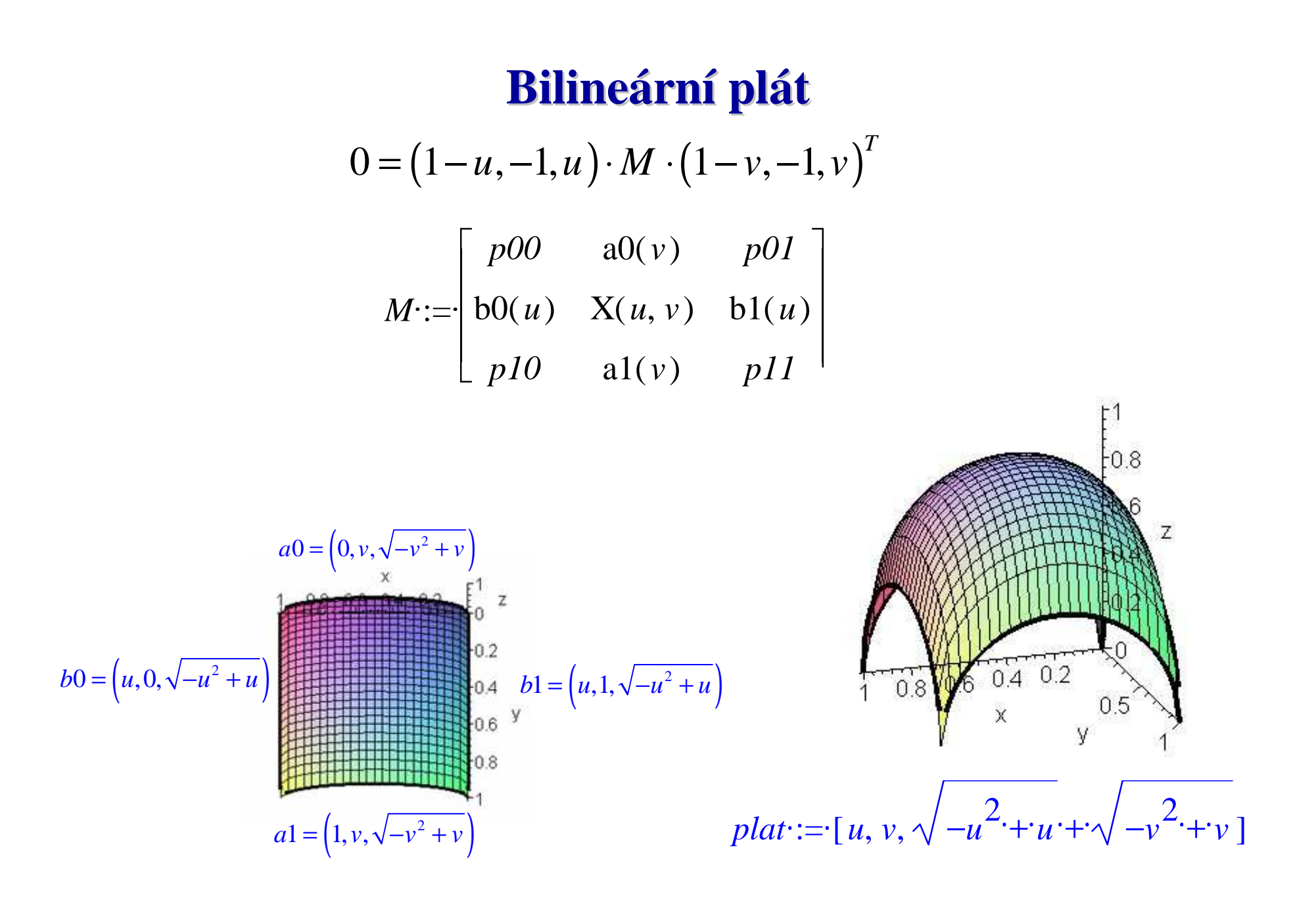

#### **Rotace profilu po k**ř**ivce(Rail Revolve)**

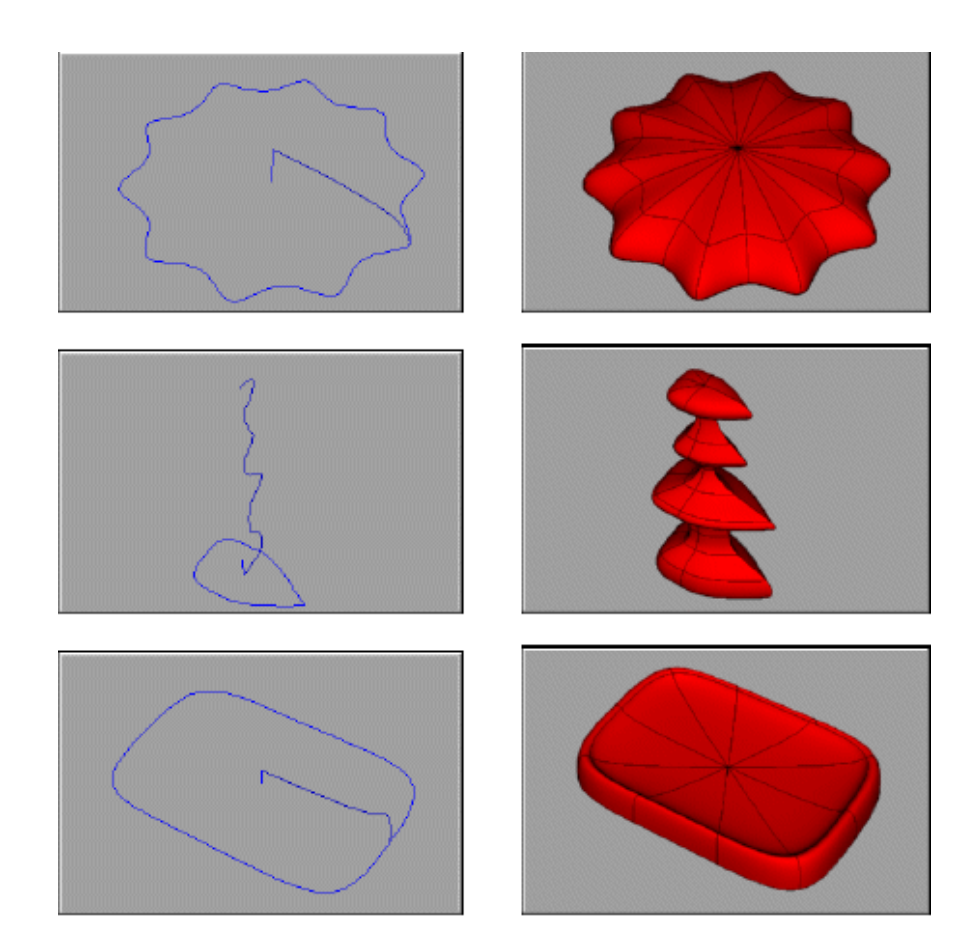

#### Rotace profilu po trase jako bilineární plát  $0 = (1 - u, -1, u) \cdot M \cdot (1 - v, -1, v)^T$  $\mathbf{A}$  $\left( p(u) \right)$  $M = \begin{pmatrix} A & A & A \\ p(u) & X(u,v) & p(u) \\ B & t(v) & B \end{pmatrix}$  $Z$ Х <sub>R</sub>  $t(v$  $X(u, v) = p(u) + u(t(v) - B)$

Př: plocha vytvořená rotačním tažením křivky po trase

$$
p(u) = [0, u, -u^2 + 1]
$$
  

$$
t(v) = [\sin 2v, \cos v, 0]
$$
  

$$
B = [0, 1, 0]
$$

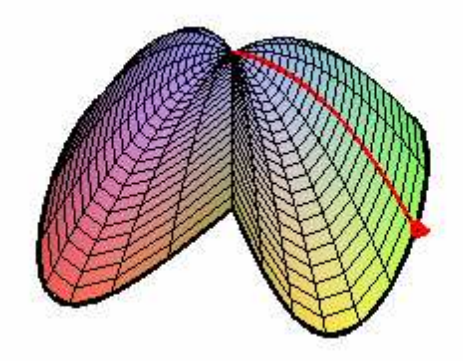

## **Bikubický <sup>p</sup>lát**  $0 = (F_0(u), -1, F_1(u)) \cdot M \cdot (F_0(v), -1, F_1(v))^T$  $M$  := $\cdot$  $\sqrt{2}$  $F_0(t) = 2t^3 - 3t^2 + 1$ <br>  $F_1(t) = -2t^3 + 3t^2$ <br>  $F_2(t) = -2t^3 + 3t^2$ <br>  $F_3(t) = -2t^3 + 3t^2$ <br>  $F_4(t) = -2t^3 + 3t^2$ <br>  $F_5(t) = -2t^3 + 3t^2$ <br>  $F_6(t) = -2t^3 + 3t^2$ <br>  $F_7(t) = -2t^3 + 3t^2$

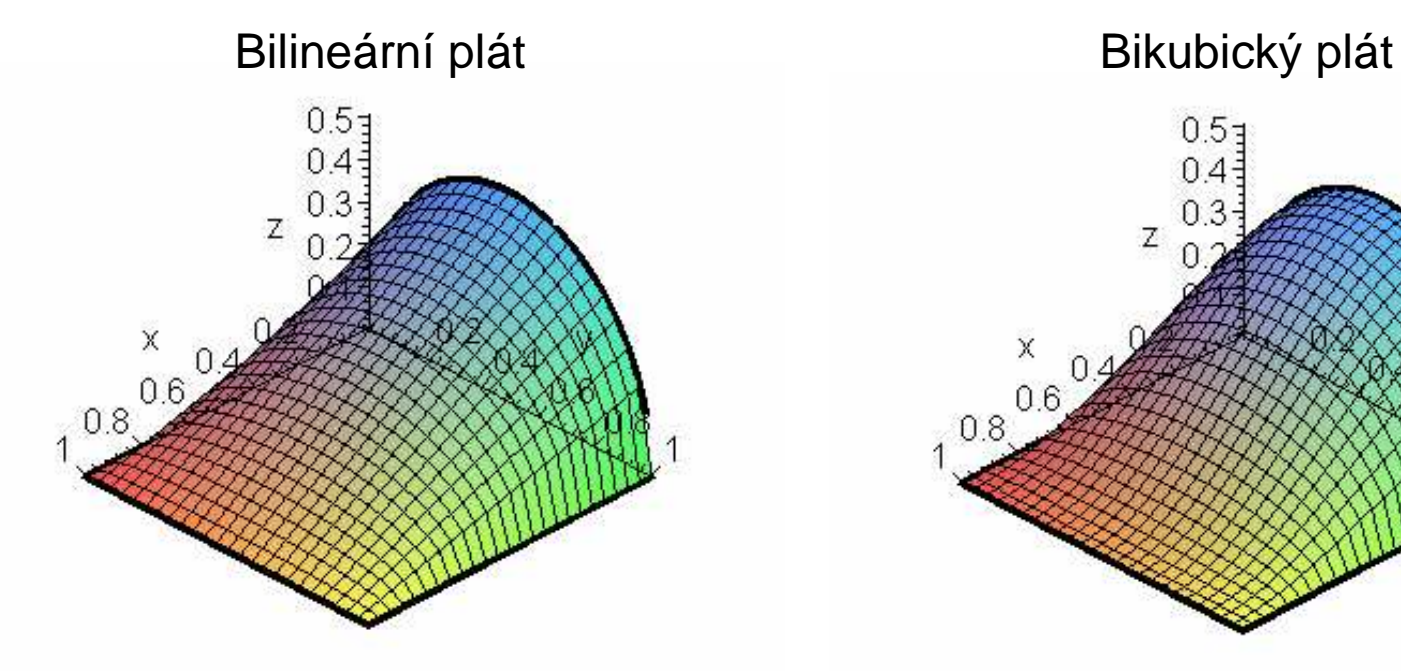

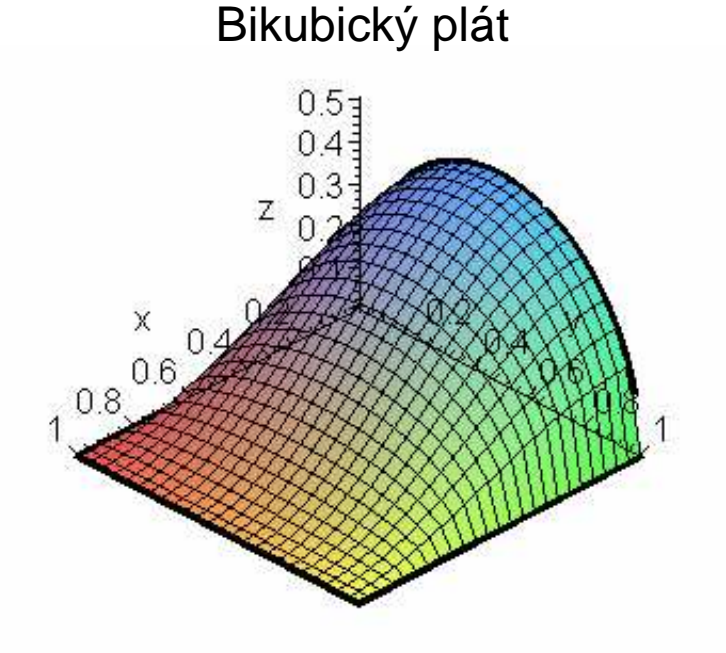

### Obecná bikubická plocha

$$
[F_3(u), F_1(u), -1, F_2(u), F_4(u)]C[F_3(v), F_1(v), -1, F_2(v), F_4(v)]^T
$$
  
= 0

$$
C = \begin{bmatrix} T_{00} & P_{00}^u & P_{0v}^u & P_{01}^u & T_{01} \\ P_{00}^v & P_{00} & P_{0v} & P_{01} & P_{01}^v \\ P_{u0}^v & P_{u0} & P_{u0} & P_{u1} & P_{u1}^v \\ P_{10}^v & P_{10} & P_{1v} & P_{11} & P_{11}^v \\ T_{10} & P_{10}^u & P_{1v}^u & P_{11}^u & T_{11} \end{bmatrix}
$$

Hermitovské polynomy:

$$
F_1(t) = 2t^3 - 3t^2 + 1
$$
  
\n
$$
F_2(t) = -2t^3 + 3t^2
$$
  
\n
$$
F_3(t) = t^3 - 2t^2 + t
$$
  
\n
$$
F_4(t) = t^3 - t^2
$$

#### 12-ti vektorový plát

Hermite, Fergusson  $P(u, v) =$  $[F_3(u), F_1(u), F_2(u), F_4(u)]$ .G. $[F_3(v), F_1(v), F_2(v), F_4(v)]^T$  $G = \begin{bmatrix} 0 & \frac{\partial}{\partial u}P(0,0) & \frac{\partial}{\partial u}P(0,1) & 0 \\ \frac{\partial}{\partial v}P(0,0) & P(0,0) & P(0,1) & \frac{\partial}{\partial v}P(0,1) \\ \frac{\partial}{\partial v}P(1,0) & P(1,0) & P(1,1) & \frac{\partial}{\partial v}P(1,1) \\ 0 & \frac{\partial}{\partial u}P(1,0) & \frac{\partial}{\partial u}P(1,1) & 0 \end{bmatrix}$ 

### 16-ti vektorový plát se zkruty

Barsky (Hermitovská interpolace)  $P(u, v) =$  $[F_3(u), F_1(u), F_2(u), F_4(u)]G. [F_3(v), F_1(v), F_2(v), F_4(v)]^T$ 

$$
G = \begin{bmatrix} \frac{\partial^2}{\partial u \partial v} P(0,0) & \frac{\partial}{\partial u} P(0,0) & \frac{\partial}{\partial u} P(0,1) & \frac{\partial^2}{\partial u \partial v} P(0,1) \\ \frac{\partial}{\partial v} P(0,0) & P(0,0) & P(0,1) & \frac{\partial}{\partial v} P(0,1) \\ \frac{\partial}{\partial v} P(1,0) & P(1,0) & P(1,1) & \frac{\partial}{\partial v} P(1,1) \\ \frac{\partial^2}{\partial u \partial v} P(1,0) & \frac{\partial}{\partial u} P(1,0) & \frac{\partial}{\partial u} P(1,1) & \frac{\partial^2}{\partial u \partial v} P(1,1) \end{bmatrix} \times \begin{bmatrix} \frac{\partial^2}{\partial u \partial v} P(0,0) & \frac{\partial}{\partial u \partial v} P(0,0) \\ \frac{\partial}{\partial u \partial v} P(1,0) & \frac{\partial}{\partial u \partial v} P(1,0) \end{bmatrix}
$$

#### **16-ti vektorový plát se zkruty**

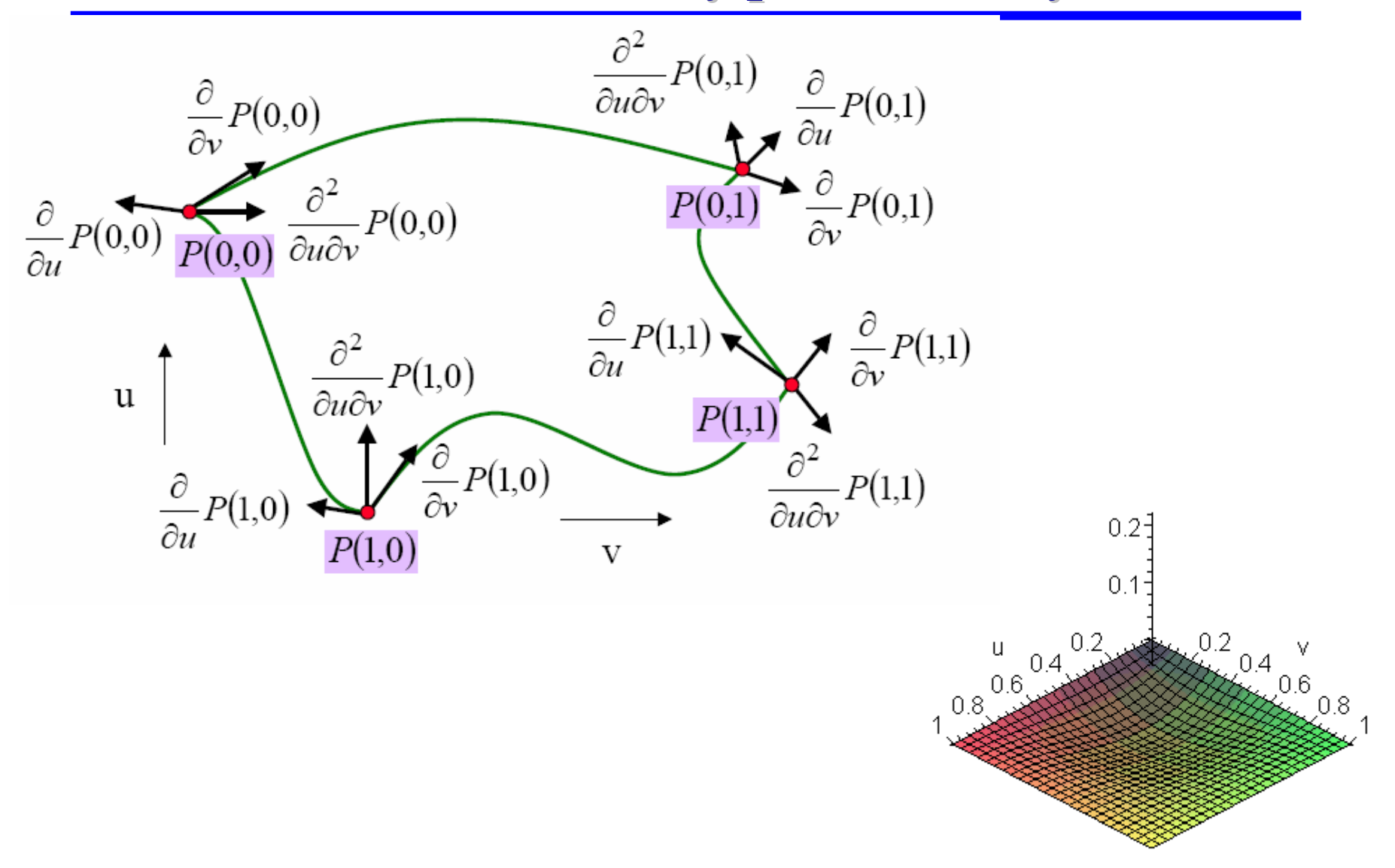